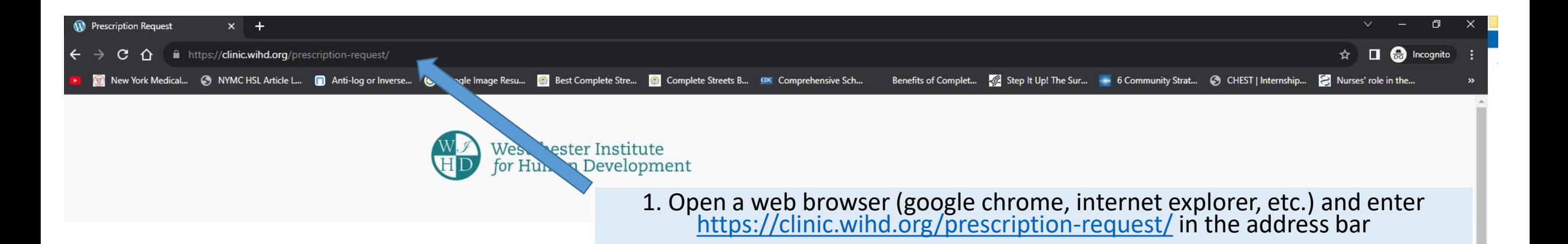

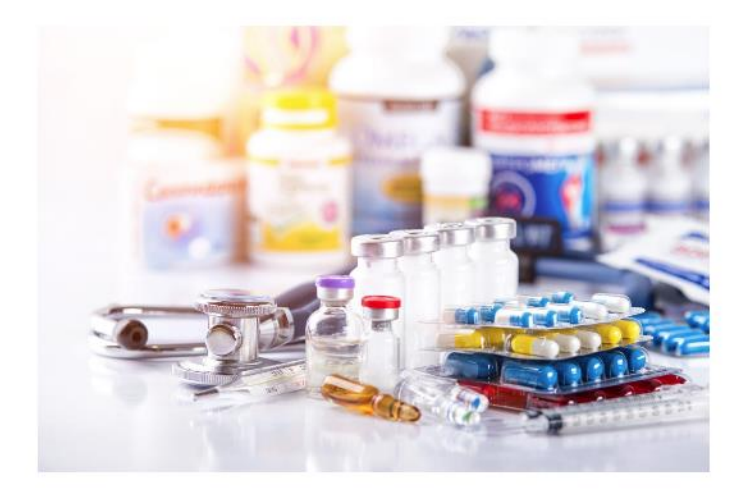

**For Staff Only** 

**Prescription Request Status** 

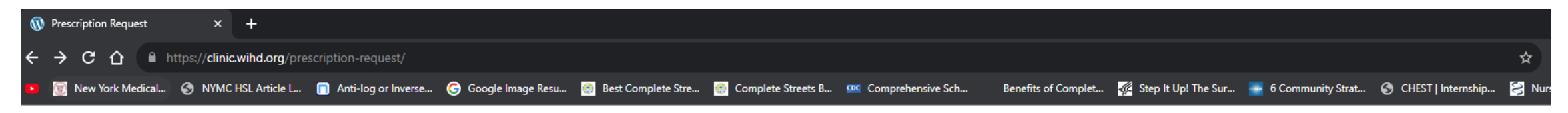

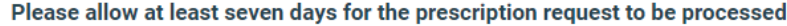

 $\checkmark$ 

 $\checkmark$ 

**Prescription Request** 1. Date of request \* 3. Date of birth \* 2. Patient First and Last Name \* 01/24/1978 08/14/2023 John Stamos 4. Agency name (if applicable) 5a. Office/Home Phone number \* 5b. Mobile Phone Number **YAI Yonkers** 888-888-8888 6a. Primary Email \* 6b. Secondary Email example@example.com 7a. Name of person making the request \* 7b. Relationship to Patient \* **Jesse Katsopolis** Caregiver (Example: caregiver, parent, direct service provider (DSP), nurse, etc.) 8. Any other information that you would like us to know?  $N/A$ 9. Prescription Request √ Primary Care  $\sqrt{}$  Psychiatry Neurology Cardiology Endocrinology Podiatry Ophthalmology Urology Dermatology Nutrition Gastroenterology Physiatry 9a. Name of primary care provider Loretta Lear 9b. Name of psychiatrist Joseph Carbone

2. On the website, please make sure you have entered all necessary information.

3. Please select the appropriate department and provider (if applicable) when making a prescription request(s).

## *Please see example*

Next

4. Once you have completed this step, click on, "**Next.**"

Once you are in the next page, **PLEASE WAIT FOR ATLEAST 5-10 SECONDS** for the page to fully load.

5. If, for example, you are making two prescription requests for different providers, please enter them separately in their appropriate boxes. (You can enter more than one medication in the boxes)

*See example* 

**Note**: The website will auto populate the medication name. If the medication name is not listed in the system, please fill out box 11.

6. Once you have completed this step, click on, "**Submit.**"

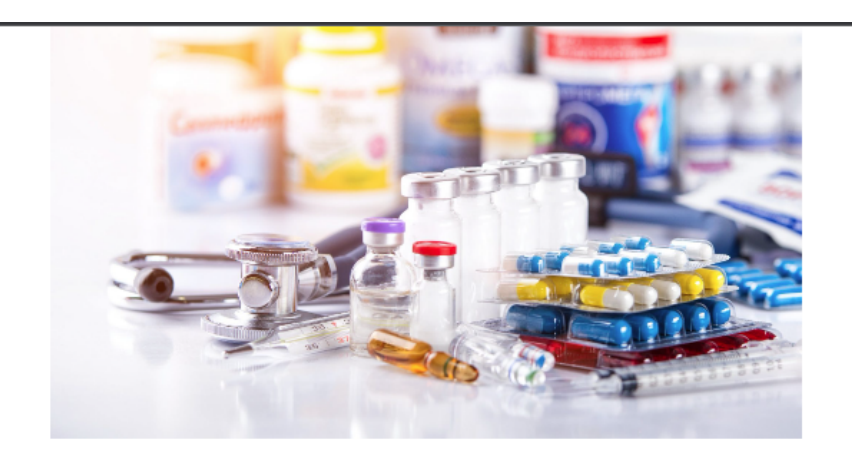

## **For Staff Only**

**Prescription Request Status** 

Please allow at least seven days for the prescription request to be processed.

**Medication Details** 

10a. Primary care medication name and dosage

Abacavir Sulfate 20 MG/ML Oral Solution \* Acetaminophen Extra Strength 500 MG Oral Tablet \*

10b. Psychiatry medication name and dosage

Abilify 30 MG Oral Tablet x

11. If not listed above, please enter medication name and dosage. Please include name of department in parentheses.

Clindamycin 500 mg (Primary Care)

For example, Clindamycin 500 mg (Primary Care)

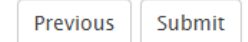